## How to Complete Pre-Student Teaching Experience Documents

August 2019

1- Go to my.illinoisstate.edu and click the sign in using Central Login button.

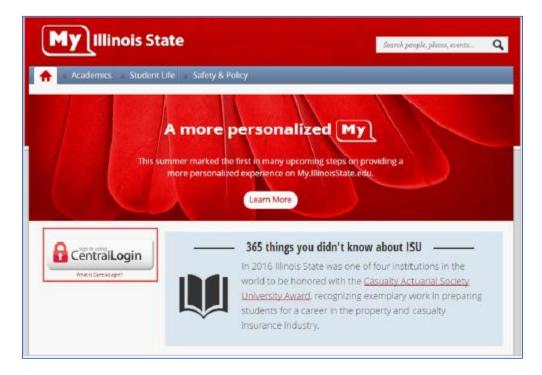

2- Enter you University ULID and password and then click sign in.

|                                                  | Please Note                                                                                                    |
|--------------------------------------------------|----------------------------------------------------------------------------------------------------|
| ULID:                                            | Your ULE is a large name derived from your name. It is the period of your<br>Direct State or null address before the & sendul.     Per assuring research, press large Dut and exit your net browser when you a |
| Password:                                        | down netwoorg services that regime authentication                                                                                                    |
|                                                  | Porget My Research<br>Funget My Research                                                                                                    |
| Forgot Hy Password Sign In<br>Forgot Hy Userhame | Still Having Issues?                                                                                                    |
|                                                  | Contact the Technology Support Center<br>396-406-4057<br>Joint Hell 145                                                                                                    |
|                                                  | SupportCenter@ Binolistate.edu<br>Hours:                                                                                                    |
|                                                  | <ul> <li>Monday - Friday: 7:3088V - 10:50894</li> <li>Saturday - Sunday: 10:00884 - 6:30894</li> </ul>                                                                                                    |

3- Click the Student Center Tab

| My Illinois S               | tate                                             | 1                                   | Dent popil plans, and a        |
|-----------------------------|--------------------------------------------------|-------------------------------------|--------------------------------|
| Automa +" masses            | - Hadet Liter - Pay & New                        | ella - Regelack form -              | Salary & Policy -              |
| Front & Defice 205 🛛 🔶      | My Class Schedule                                | E Six Demonstrate                   | Holds                          |
| tegiotos 🕂                  | Entertailes Of Experience<br>900 108 (m) 1004    |                                     | Ro Holds or Blacks             |
| Student Center              | Wathart, Creanatar Ex-                           | M/W1208-1997H                       | Tasks, To Do Lists             |
| Azərbeni: Cəlendər 👘        | Haman Geography<br>000 142 Sec. 301              |                                     | Infon Texanology               |
| Technology Support Center 👎 | Grand, Bercal                                    | 14 10 835-1030 AM                   | Bolds and To Do List Details > |
| Ny Poster 🔶 🕂               | Modern Western Cholination<br>HS 102 Set 2012    |                                     |                                |
| Campia A-2 🚽                | Sarpainana. Crossne                              | 10,W200-318,PM<br>30,H232           |                                |
|                             | Oynamics Offunded, States C<br>MMI 208 Sec. 4001 | OVERTICAL AND A STREET              |                                |
|                             | State-Mint, Attached                             | To TO 1100 AM ( 12-15 PM<br>BEDIESS |                                |
|                             | Educational Psychology<br>PSF (25.5e), 001       |                                     |                                |
|                             | Deviceman, Kantoe                                | Anarpel                             |                                |
|                             | Class Schedule Desails >                         |                                     |                                |

4- Go to the bottom of the page and click on Pre-Student Teaching Document in the Teacher Education section (This is also available under the Teacher Education tile section)

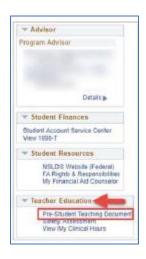

5- Click on Pre-Student Teaching Experience Document to go the main class search page

| Student Homepage               |                                                                                                    |
|--------------------------------|----------------------------------------------------------------------------------------------------|
| Student Placement              | Pre-Student Experience                                                                                                    |
| View My Clinical Hours         | Enter any information you have and click Search. Leave fields blank for a list of all values.                                   |
| Pre-Student Teaching Experienc | Find an Existing Value  Search Criteria                                                                                         |
| Safety Ed Assessment           | Academic Career =      Term begins with      Class Number/Group Code =      Search Clear Basic Search      Save Search Criteria |

6- Search for your class: This can be done by entering specific criteria, to narrow your search, or you can see all your ISU classes by clicking on search on the screen

| <b>〈</b> Student Homepage      |                                                                                                    |
|--------------------------------|----------------------------------------------------------------------------------------------------|
| Student Placement              | Pre-Student Experience                                                                                                  |
| View My Clinical Hours         | Enter any information you have and click Search. Leave fields blank for a list of all values.                           |
| Pre-Student Teaching Experienc | Find an Existing Value       Search Criteria                                                                            |
| Safety Ed Assessment           | Academic Career =<br>Term begins with<br>Class Number/Group Code =<br>Search Clear Basic Search<br>Save Search Criteria |

7- Pick your class to enter the document page (verify you have the correct class semester, name and instructor)

| rie-studer                                                                                                    | nt Experience                                                                                                    | )                                                                                                    |                                                                                  |                                                                                                    |                                                                                                    |                                                                                                    |
|----------------------------------------------------------------------------------------------------|----------------------------------------------------------------------------------------------------|----------------------------------------------------------------------------------------------------|----------------------------------------------------------------------------------|----------------------------------------------------------------------------------------------------|----------------------------------------------------------------------------------------------------|----------------------------------------------------------------------------------------------------|
| Enter any info                                                                                                    | rmation vou have                                                                                                    | e and click Search. Leave                                                                                    | fields blank f                                                                   | or a list of all                                                                                                    | values.                                                                                                    |                                                                                                    |
| ,,                                                                                                    | ,,                                                                                                    |                                                                                                    |                                                                                  |                                                                                                    |                                                                                                    |                                                                                                    |
| Find an Ex                                                                                                    | isting Value                                                                                                    |                                                                                                    |                                                                                  |                                                                                                    |                                                                                                    |                                                                                                    |
|                                                                                                    |                                                                                                    |                                                                                                    |                                                                                  |                                                                                                    |                                                                                                    |                                                                                                    |
| Search (                                                                                                    | Criteria                                                                                                    |                                                                                                    |                                                                                  |                                                                                                    |                                                                                                    |                                                                                                    |
|                                                                                                    | _                                                                                                    |                                                                                                    |                                                                                  |                                                                                                    | _                                                                                                    |                                                                                                    |
| Aca                                                                                                    | ademic Career =                                                                                                    | ×                                                                                                    |                                                                                  | `                                                                                                    | <ul> <li>Image: A start of the start of the start of</li></ul> |                                                                                                    |
|                                                                                                    | Term b                                                                                                    | egins with 🗸                                                                                                 |                                                                                  | Q                                                                                                    |                                                                                                    |                                                                                                    |
| Class Numbe                                                                                                    | er/Group Code =                                                                                                    | ~                                                                                                    |                                                                                  | Q                                                                                                    |                                                                                                    |                                                                                                    |
|                                                                                                    |                                                                                                    |                                                                                                    |                                                                                  |                                                                                                    |                                                                                                    |                                                                                                    |
|                                                                                                    |                                                                                                    |                                                                                                    |                                                                                  |                                                                                                    |                                                                                                    |                                                                                                    |
| Search                                                                                                    | Clear Ba                                                                                                    | sic Search 🖉 Save Sea                                                                                        | arah Oritoria                                                                    |                                                                                                    |                                                                                                    |                                                                                                    |
| Search                                                                                                    | Clear Ba                                                                                                    | sic Search 🔤 Save Sea                                                                                        | arch Criteria                                                                    |                                                                                                    |                                                                                                    |                                                                                                    |
|                                                                                                    |                                                                                                    |                                                                                                    |                                                                                  |                                                                                                    |                                                                                                    |                                                                                                    |
| Search Res                                                                                                    | aults                                                                                                    |                                                                                                    |                                                                                  |                                                                                                    |                                                                                                    |                                                                                                    |
| search res                                                                                                    | Junto                                                                                                    |                                                                                                    |                                                                                  |                                                                                                    |                                                                                                    |                                                                                                    |
|                                                                                                    | Juito                                                                                                    |                                                                                                    |                                                                                  |                                                                                                    | First 🕚                                                                                                    | 1-16 of 16 🕑 Last                                                                                                    |
| view All                                                                                                    |                                                                                                    | Class Number/Group Code                                                                                      | Subject Area                                                                     | Catalog Nbr                                                                                                    |                                                                                                    | 1-16 of 16 🕑 Last                                                                                                    |
| /iew All<br>Term                                                                                                    | Descr                                                                                                    | Class Number/Group Code                                                                                      | Subject Area                                                                     | -                                                                                                    |                                                                                                    |                                                                                                    |
| /iew All<br>Ferm<br>2202 Fall Sen                                                                                                    | Descr<br>nester 2019                                                                                                    |                                                                                                    |                                                                                  | -                                                                                                    | Description                                                                                                    | Instructor                                                                                                    |
| /iew All<br>Ferm<br>2202 Fall Sen<br>2202 Fall Sen                                                                                                    | Descr<br>nester 2019<br>nester 2019                                                                                                    | 2787                                                                                                    | ENG                                                                              | 375                                                                                                    | Description<br>Young Adult Lit                                                                                                    | Instructor<br>Jan Susina                                                                                                    |
| /iew All<br><sup>[erm]</sup><br>2202 Fall Sen<br>2202 Fall Sen<br>2202 Fall Sen                                                                                                    | Descr<br>nester 2019<br>nester 2019<br>nester 2019                                                                                                    | 2787<br>2820                                                                                                 | ENG<br>ENG                                                                       | 375<br>241                                                                                                    | Description<br>Young Adult Lit<br>Growth Str Lang                                                                                                    | Instructor<br>Jan Susina<br>K Aaron Smith                                                                                                    |
| /iew All<br>Term<br>2202 Fall Sen<br>2202 Fall Sen<br>2202 Fall Sen<br>2202 Fall Sen                                                                                                    | Descr<br>nester 2019<br>nester 2019<br>nester 2019<br>nester 2019                                                                                                    | 2787<br>2820<br>2820                                                                                         | ENG<br>ENG<br>ENG                                                                | 375<br>241<br>241                                                                                                    | Description<br>Young Adult Lit<br>Growth Str Lang<br>Growth Str Lang                                                                                                    | Instructor<br>Jan Susina<br>K Aaron Smith<br>Susan Kim                                                                                                    |
| View All<br>Term<br>2202 Fall Sen<br>2202 Fall Sen<br>2202 Fall Sen<br>2202 Fall Sen<br>2202 Fall Sen                                                                                                    | Descr<br>nester 2019<br>nester 2019<br>nester 2019<br>nester 2019                                                                                                    | 2787<br>2820<br>2820<br>2971<br>3040                                                                         | ENG<br>ENG<br>ENG<br>ENG                                                         | 375<br>241<br>241<br>222                                                                                                    | Description<br>Young Adult Lit<br>Growth Str Lang<br>Growth Str Lang<br>Shakespeare                                                                                                    | Instructor<br>Jan Susina<br>K Aaron Smith<br>Susan Kim<br>Tara Lyons                                                                                                    |
| /iew All<br>Term<br>2202 Fall Sen<br>2202 Fall Sen<br>2202 Fall Sen<br>2202 Fall Sen<br>2202 Fall Sen<br>2202 Fall Sen<br>2198 Summe                                                                                         | Descr<br>nester 2019<br>nester 2019<br>nester 2019<br>nester 2019<br>nester 2019<br>r Semester 2019                                                                                                    | 2787<br>2820<br>2820<br>2971<br>3040                                                                         | ENG<br>ENG<br>ENG<br>ENG<br>ENG                                                  | 375<br>241<br>241<br>222<br>250                                                                                                    | Description<br>Young Adult Lit<br>Growth Str Lang<br>Growth Str Lang<br>Shakespeare<br>Literature Bible I                                                                                                    | Instructor<br>Jan Susina<br>K Aaron Smith<br>Susan Kim<br>Tara Lyons<br>Janice Neuleib                                                                                                    |
| View All<br>Term<br>2202 Fall Sen<br>2202 Fall Sen<br>2202 Fall Sen<br>2202 Fall Sen<br>2202 Fall Sen<br>2202 Fall Sen<br>2198 Summe<br>2195 Spring S                                                                        | Descr<br>mester 2019<br>mester 2019<br>mester 2019<br>mester 2019<br>r Semester 2019<br>Semester 2019                                                                                                   | 2787<br>2820<br>2820<br>2971<br>3040<br>2645                                                                 | ENG<br>ENG<br>ENG<br>ENG<br>ENG<br>TCH                                           | 375       241       242       250       232       130                                                                                                    | Description<br>Young Adult Lit<br>Growth Str Lang<br>Growth Str Lang<br>Shakespeare<br>Literature Bible I<br>Urban Education                                                                                                    | Instructor<br>Jan Susina<br>K Aaron Smith<br>Susan Kim<br>Tara Lyons<br>Janice Neuleib<br>Maria Zamudio<br>Jeremy Hurley                                                                                                    |
| View All<br>Term<br>2202 Fall Sen<br>2202 Fall Sen<br>2202 Fall Sen<br>2202 Fall Sen<br>2202 Fall Sen<br>2198 Summe<br>2195 Spring S<br>2195 Spring S                                                                        | Descr<br>nester 2019<br>nester 2019<br>nester 2019<br>nester 2019<br>nester 2019<br>r Semester 2019<br>Semester 2019<br>Semester 2019                                                                   | 2787<br>2820<br>2820<br>2971<br>3040<br>2645<br>3187                                                         | ENG<br>ENG<br>ENG<br>ENG<br>ENG<br>TCH<br>ENG                                    | 375       241       242       250       232       130                                                                                                    | Description<br>Young Adult Lit<br>Growth Str Lang<br>Growth Str Lang<br>Shakespeare<br>Literature Bible I<br>Urban Education<br>Survey American Lit                                                                                                    | Instructor<br>Jan Susina<br>K Aaron Smith<br>Susan Kim<br>Tara Lyons<br>Janice Neuleib<br>Maria Zamudio<br>Jeremy Hurley                                                                                                    |
| View All<br>Term<br>2202 Fall Sen<br>2202 Fall Sen<br>2202 Fall Sen<br>2202 Fall Sen<br>2202 Fall Sen<br>2198 Summe<br>2195 Spring S<br>2195 Spring S                                                                        | Descr<br>nester 2019<br>nester 2019<br>nester 2019<br>nester 2019<br>nester 2019<br>r Semester 2019<br>Semester 2019<br>Semester 2019<br>Semester 2019                                                  | 2787<br>2820<br>2820<br>2971<br>3040<br>2645<br>3187<br>3221                                                 | ENG<br>ENG<br>ENG<br>ENG<br>ENG<br>TCH<br>ENG<br>ENG                             | 375           241           222           250           232           130           246                                                                          | Description<br>Young Adult Lit<br>Growth Str Lang<br>Growth Str Lang<br>Shakespeare<br>Literature Bible I<br>Urban Education<br>Survey American Lit<br>Advanced Composition                                                                                                    | Instructor<br>Jan Susina<br>K Aaron Smith<br>Susan Kim<br>Tara Lyons<br>Janice Neuleib<br>Maria Zamudio<br>Jeremy Hurley<br>Robert Broad                                                                                                    |
| View All<br>Term<br>2202 Fall Sen<br>2202 Fall Sen<br>2202 Fall Sen<br>2202 Fall Sen<br>2198 Summe<br>2195 Spring S<br>2195 Spring S<br>2195 Spring S                                                                        | Descr<br>nester 2019<br>nester 2019<br>nester 2019<br>nester 2019<br>nester 2019<br>r Semester 2019<br>Semester 2019<br>Semester 2019<br>Semester 2019<br>Semester 2019                                 | 2787<br>2820<br>2820<br>2971<br>3040<br>2645<br>3187<br>3221<br>3224                                         | ENG<br>ENG<br>ENG<br>ENG<br>TCH<br>ENG<br>ENG<br>ENG<br>ENG                      | 375           241           241           222           250           232           130           246           243                                              | Description<br>Young Adult Lit<br>Growth Str Lang<br>Growth Str Lang<br>Shakespeare<br>Literature Bible I<br>Urban Education<br>Survey American Lit<br>Advanced Composition<br>Gram Struct English                                                                                                    | Instructor<br>Jan Susina<br>K Aaron Smith<br>Susan Kim<br>Tara Lyons<br>Janice Neuleib<br>Maria Zamudio<br>Jeremy Hurley<br>Robert Broad<br>Mahide Demirci<br>Amy Robillard                                                                            |
| View All<br>Term<br>2202 Fall Sen<br>2202 Fall Sen<br>2202 Fall Sen<br>2202 Fall Sen<br>2198 Summe<br>2195 Spring S<br>2195 Spring S<br>2195 Spring S<br>2195 Spring S                                                       | Descr<br>nester 2019<br>nester 2019<br>nester 2019<br>nester 2019<br>nester 2019<br>r Semester 2019<br>Semester 2019<br>Semester 2019<br>Semester 2019<br>Semester 2019<br>Semester 2019                | 2787<br>2820<br>2820<br>2971<br>3040<br>2645<br>3187<br>3221<br>3224<br>3364                                 | ENG<br>ENG<br>ENG<br>ENG<br>ENG<br>TCH<br>ENG<br>ENG<br>ENG<br>ENG               | 375           241           221           250           232           130           246           243           283                                              | Description<br>Young Adult Lit<br>Growth Str Lang<br>Growth Str Lang<br>Shakespeare<br>Literature Bible I<br>Urban Education<br>Survey American Lit<br>Advanced Composition<br>Gram Struct English<br>Rhetorical Thry & Ap                                                                                                    | Instructor<br>Jan Susina<br>K Aaron Smith<br>Susan Kim<br>Tara Lyons<br>Janice Neuleib<br>Maria Zamudio<br>Jeremy Hurley<br>Robert Broad<br>Mahide Demirci<br>Amy Robillard<br>Stephen Poggendorf                                                      |
| View All<br>Term<br>2202 Fall Ser<br>2202 Fall Ser<br>2202 Fall Ser<br>2202 Fall Ser<br>2202 Fall Ser<br>2198 Summe<br>2195 Spring S<br>2195 Spring S<br>2195 Spring S<br>2195 Spring S                                      | Descr<br>mester 2019<br>mester 2019<br>mester 2019<br>mester 2019<br>r Semester 2019<br>Semester 2019<br>Semester 2019<br>Semester 2019<br>Semester 2019<br>Semester 2019                               | 2787<br>2820<br>2820<br>2971<br>3040<br>2645<br>3187<br>3221<br>3224<br>3364<br>5254                         | ENG<br>ENG<br>ENG<br>ENG<br>ENG<br>TCH<br>ENG<br>ENG<br>ENG<br>ENG<br>TCH        | 375           241           221           250           232           130           246           243           283           216                                | Description<br>Young Adult Lit<br>Growth Str Lang<br>Growth Str Lang<br>Shakespeare<br>Literature Bible I<br>Urban Education<br>Survey American Lit<br>Advanced Composition<br>Gram Struct English<br>Rhetorical Thry & Ap<br>Tchg & Learn Sec Sch                                                                                                    | Instructor<br>Jan Susina<br>K Aaron Smith<br>Susan Kim<br>Tara Lyons<br>Janice Neuleib<br>Maria Zamudio<br>Jeremy Hurley<br>Robert Broad<br>Mahide Demirci<br>Amy Robillard<br>Stephen Poggendorf                                                      |
| View All<br>Term<br>2202 Fall Sen<br>2202 Fall Sen<br>2202 Fall Sen<br>2202 Fall Sen<br>2202 Fall Sen<br>2195 Spring S<br>2195 Spring S<br>2195 Spring S<br>2195 Spring S<br>2195 Spring S<br>2195 Spring S<br>2195 Spring S | Descr<br>mester 2019<br>mester 2019<br>mester 2019<br>mester 2019<br>r Semester 2019<br>Semester 2019<br>Semester 2019<br>Semester 2019<br>Semester 2019<br>Semester 2019<br>mester 2019                | 2787<br>2820<br>2820<br>2971<br>3040<br>2645<br>3187<br>3221<br>33244<br>3364<br>5254<br>5274                | ENG<br>ENG<br>ENG<br>ENG<br>ENG<br>ENG<br>ENG<br>ENG<br>ENG<br>ENG               | 375           241           242           250           232           130           246           243           283           216           216           216A04 | Description<br>Young Adult Lit<br>Growth Str Lang<br>Growth Str Lang<br>Shakespeare<br>Literature Bible I<br>Urban Education<br>Survey American Lit<br>Advanced Composition<br>Gram Struct English<br>Rhetorical Thry & Ap<br>Tchg & Learn Sec Sch<br>Lab Eng,Speech,Theat                                                                                                    | Instructor<br>Jan Susina<br>K Aaron Smith<br>Susan Kim<br>Tara Lyons<br>Janice Neuleib<br>Maria Zamudio<br>Jeremy Hurley<br>Robert Broad<br>Mahide Demirci<br>Amy Robillard<br>Stephen Poggendorf<br>Victoria Graziano                                 |
| View All<br>Term<br>2202 Fall Sen<br>2202 Fall Sen<br>2202 Fall Sen<br>2202 Fall Sen<br>2198 Summe<br>2195 Spring S<br>2195 Spring S<br>2195 Spring S<br>2195 Spring S                                                       | Descr<br>mester 2019<br>mester 2019<br>mester 2019<br>mester 2019<br>r Semester 2019<br>Semester 2019<br>Semester 2019<br>Semester 2019<br>Semester 2019<br>Semester 2019<br>mester 2018<br>mester 2018 | 2787<br>2820<br>2820<br>2971<br>3040<br>2645<br>3187<br>3221<br>3244<br>3364<br>5254<br>5254<br>5274<br>2401 | ENG<br>ENG<br>ENG<br>ENG<br>TCH<br>ENG<br>ENG<br>ENG<br>ENG<br>TCH<br>TCH<br>ENG | 375           241           242           250           232           130           246           243           283           216           216A04           100 | Description<br>Young Adult Lit<br>Growth Str Lang<br>Growth Str Lang<br>Shakespeare<br>Literature Bible I<br>Urban Education<br>Survey American Lit<br>Advanced Composition<br>Gram Struct English<br>Rhetorical Thry & Ap<br>Tchg & Learn Sec Sch<br>Lab Eng,Speech,Theat<br>Intr English Studies                                                                                                    | Instructor<br>Jan Susina<br>K Aaron Smith<br>Susan Kim<br>Tara Lyons<br>Janice Neuleib<br>Maria Zamudio<br>Jeremy Hurley<br>Robert Broad<br>Mahide Demirci<br>Amy Robillard<br>Stephen Poggendorf<br>Victoria Graziano<br>Paul Ugor<br>Danielle Lillge |

- 8- Enter your experience information in the Pre-Student Teaching Document by starting at the top and then entering information for all 6 items.
  - <u>School/Org ID-</u> Specific to your school in which your experience happened. Use the magnifying and search criteria to help you find it. Most schools are in the ISU database, but many private organizations are not commonly used and may not be part of our database. If you can't locate your site, please e-mail <u>clinicalquestions@ilstu.edu</u> and we will help you with site documentation. If it was a community organization, you can also use the general ID- Community Observations- 5003740.
  - <u>Supervisor ID-</u> This is your cooperating teacher. You can use the magnifying glass to search. The search is specifically keyed to your chosen school/org. If a teacher is not in our database, please e-mail <u>clinicalquestions@ilstu.edu</u> and we will verify and add them or give you other options for documentation.
  - <u>Begin Date-</u> Date your experience started. You can use the calendar to assist you with finding the date.
     Note- If you spent 10 days at one site, you can document them as one experience.
  - End Date- Date your experience ended. You can use the calendar to assist you with finding the date.
  - Hours- Total hours of your experience from start to finish.
  - **Descriptors-** Click on the Answer descriptor questions to fill in the main descriptors. Each item must have selection.

| PST Exp Detail    |                   |                          |                                                                   |             |              |                       |
|-------------------|-------------------|--------------------------|-------------------------------------------------------------------|-------------|--------------|-----------------------|
| Pre-Student 7     | eaching Exp       | erience Doc              |                                                                   |             |              |                       |
|                   |                   |                          |                                                                   |             |              |                       |
| Student ID:       |                   |                          | Academic Career                                                   | Undergrad   | Term 22      | 02 Fall Semester 2019 |
| Class Number      | 2787              | Young Adult Lit          | Subject ENG                                                       | 375         |              |                       |
| Instructor ID     | 1000497653        | Jan Susina               |                                                                   |             |              |                       |
|                   |                   |                          |                                                                   |             |              |                       |
| M-1               |                   |                          |                                                                   |             |              |                       |
|                   |                   |                          | scriptor questions. If your sch<br>edu the pertinent information. |             |              |                       |
|                   |                   |                          | ire you click the SAVE AND S                                      |             |              | cu) anu               |
|                   |                   |                          | ADD ANOTHER EXPERIENC                                             |             |              | choices,              |
|                   |                   | t the bottom of the page |                                                                   |             |              | ,                     |
|                   |                   |                          |                                                                   | p           | <b>0</b>     |                       |
| Pre-Student Teach | ling Experience D | ocuments                 |                                                                   | Find First  | : 🤐 🚺 1 of 1 | 🛛 🚺 Last              |
|                   |                   | 0                        |                                                                   |             |              |                       |
| *School/Org ID    |                   | ч.                       | Diverse                                                           |             |              |                       |
| *Supervisor ID    |                   | Q                        | Override to Diver                                                 | e           |              |                       |
| *Begin Date       | 31                |                          |                                                                   |             |              |                       |
| *End Date         | Ē                 |                          |                                                                   |             |              |                       |
|                   |                   |                          |                                                                   |             |              |                       |
| *Hours            |                   |                          |                                                                   |             |              |                       |
| *Descriptors      | Answer descr      | iptor questions 🗲        |                                                                   |             |              |                       |
|                   |                   |                          |                                                                   |             |              |                       |
| Save and          | Submit Rem        | ove Experience           |                                                                   |             |              |                       |
| Status            |                   |                          |                                                                   |             |              |                       |
| Last Update Dat   | e/Time            | Riley Bloom              |                                                                   |             |              |                       |
| Cuddanat          |                   |                          |                                                                   |             |              |                       |
| + Add anot        | her experience    |                          |                                                                   |             |              |                       |
|                   |                   |                          |                                                                   |             |              |                       |
| Make sure you     | click SAVE A      | ND SUBMIT to save you    | Ir experience before clicking                                     | ETURN TO SE | ARCH, which  | takes                 |
| you back to yo    | ur class choice   | es, or exiting the page. |                                                                   |             | -            |                       |
| Save              |                   |                          |                                                                   |             |              |                       |
| Jave              |                   |                          |                                                                   |             |              |                       |
| Return to Search  |                   |                          |                                                                   |             |              |                       |

9- After all, 6 items are completed, you can click the Save and Submit button to send your hours to your chosen professor.

| ST Exp Detail                                        |                                                                |                                                  |                                                                                                    |                     |                                    |                        |                  |                   |
|------------------------------------------------------|----------------------------------------------------------------|--------------------------------------------------|----------------------------------------------------------------------------------------------------|---------------------|------------------------------------|------------------------|------------------|-------------------|
| re-Student T                                         | eaching Expe                                                   | rience Doc                                       |                                                                                                    |                     |                                    |                        |                  |                   |
| Student ID:                                          |                                                                |                                                  | Academic Care                                                                                                    | er                  | Undergrad                          | Term                   | 2202             | Fall Semester 201 |
| Class Number                                         | 2787                                                           | Young Adult Lit                                  | Subject                                                                                                    | ENG                 | 375                                |                        | 2202             | rail bemester 201 |
| Instructor ID                                        | 2/8/                                                           | Jan Susina                                       |                                                                                                    | ENG                 | 5,5                                |                        |                  |                   |
|                                                      | 1000497633                                                     | San Oosina                                       |                                                                                                    |                     |                                    |                        |                  |                   |
| eacher is not a<br>ou will receive<br>experience. To | vailable, email <u>c</u><br>assistance. On<br>add additional ( | linicalquestions@llst<br>ce complete, make s     | escriptor questions. If yo<br><u>u.edu</u> the pertinent inforr<br>ure you click the SAVE /<br>ADD ANOTHER EXPE<br>e. | mation (i<br>AND SU | full name, scho<br>JBMIT button to | ol, city, s<br>save yo | ubječť)<br>ur    |                   |
| Pre-Student Teachi                                   | ing Experience Docu                                            | iments                                           |                                                                                                    |                     | Find First                         | <b>B m</b>             | ( 1 <b>m</b> (   | Last              |
|                                                      |                                                                |                                                  |                                                                                                    |                     | Ting Those                         |                        | <b>•</b> • • • • |                   |
| *School/Org ID                                       | Q                                                              |                                                  | Diverse                                                                                                    |                     |                                    |                        |                  |                   |
| *Supervisor ID                                       | Q                                                              |                                                  | Override t                                                                                                    | to Diverse          |                                    |                        |                  |                   |
| *Begin Date                                          | 1                                                              |                                                  |                                                                                                    |                     |                                    |                        |                  |                   |
| *End Date                                            | ii)                                                            |                                                  |                                                                                                    |                     |                                    |                        |                  |                   |
| *Hours                                               |                                                                |                                                  |                                                                                                    |                     |                                    |                        |                  |                   |
| *Descriptors                                         | Answer descript                                                | or questions                                     |                                                                                                    |                     |                                    |                        |                  |                   |
| Descriptors                                          | Answer desempt                                                 | or questions                                     |                                                                                                    |                     |                                    |                        |                  |                   |
| Save and S                                           | Submit Remov                                                   | e Experience                                     |                                                                                                    |                     |                                    |                        |                  |                   |
| Chature                                              |                                                                |                                                  |                                                                                                    |                     |                                    |                        |                  |                   |
| Last Update Date                                     | e/Time                                                         | Riley Bloon                                      | n                                                                                                    |                     |                                    |                        |                  |                   |
|                                                      | ner experience                                                 | ,                                                |                                                                                                    |                     |                                    |                        |                  |                   |
| + Add anoth                                          | ter experience                                                 |                                                  |                                                                                                    |                     |                                    |                        |                  |                   |
|                                                      |                                                                | <b>SUBMIT</b> to save yo<br>or exiting the page. | ur experience before clic                                                                                             | cking RE            | ETURN TO SEA                       | ARCH, w                | hich ta          | kes               |
| Save                                                 |                                                                |                                                  |                                                                                                    |                     |                                    |                        |                  |                   |
| Save                                                 |                                                                |                                                  |                                                                                                    |                     |                                    |                        |                  |                   |
| Return to Search                                     | 1                                                              |                                                  |                                                                                                    |                     |                                    |                        |                  |                   |
|                                                      | r                                                              |                                                  |                                                                                                    |                     |                                    |                        |                  |                   |

10- Once completed, you can do any of the following:

- Click the Add another experience button, to enter additional hours for this same class
- Click return to Search at the bottom to find another class to enter hours
- Once saved, exit the page completely

| Student ID:                       | -                                 |                                                 | Academic Ca             | oor       | Undergrad       | Term         | 2202    | Fall Semester 2019 |
|-----------------------------------|-----------------------------------|-------------------------------------------------|-------------------------|-----------|-----------------|--------------|---------|--------------------|
| Class Number                      |                                   | Marrie Adda 15                                  | Subject                 |           | -               | Term         | 2202    | Fall Semester 2019 |
| Instructor ID                     | 2787                              | Young Adult Lit<br>Jan Susina                   | Subject                 | ENG       | 375             |              |         |                    |
|                                   | 1000497653                        | Jan Susina                                      |                         |           |                 |              |         |                    |
| Make sure you                     | complete all fie                  | lds and answer the des                          | criptor questions. If y | our scho  | ol/organization | or cooper    | ating   |                    |
| eacher is not a                   | vailable, email                   | clinicalquestions@llstu                         | .edu the pertinent info | rmation ( | full name, scho | ol, city, si | ubject  | ) and              |
|                                   |                                   | nce complete, make su<br>experiences, click the |                         |           |                 |              |         | nices              |
|                                   |                                   | the bottom of the page                          |                         |           | Dutton. 1010    |              | .00 01  | 01000,             |
| Pre-Student Teachi                | ing Experience Doc                | cuments                                         |                         |           | Find First      |              |         | Last               |
|                                   |                                   |                                                 |                         |           | Tilla Tilla     | ~ N          |         | - Lust             |
| *School/Org ID                    | G                                 | λ                                               | Diverse                 |           |                 |              |         |                    |
| *Supervisor ID                    | 9                                 | L.                                              | Override to Diverse     |           |                 |              |         |                    |
| *Begin Date                       | 1                                 |                                                 |                         |           |                 |              |         |                    |
| *End Date                         | 11                                |                                                 |                         |           |                 |              |         |                    |
| *Hours                            |                                   |                                                 |                         |           |                 |              |         |                    |
| *Descriptors                      | Answer descrip                    | tor questions >                                 |                         |           |                 |              |         |                    |
| Save and S                        | ubmit Remov                       | ve Experience                                   |                         |           |                 |              |         |                    |
| Status                            | ( nemo                            |                                                 |                         |           |                 |              |         |                    |
| status                            | lime                              | Riley Bloom                                     |                         |           |                 |              |         |                    |
|                                   | er experience                     |                                                 |                         |           |                 |              |         |                    |
|                                   | erexperience                      |                                                 |                         |           |                 |              |         |                    |
|                                   |                                   |                                                 |                         |           |                 |              |         |                    |
| vlake sure you<br>/ou back to you | click SAVE AN<br>ir class choices | D SUBMIT to save you<br>, or exiting the page.  | ir experience before c  | ICKING RE | TURN TO SE      | ARCH, WI     | nich ta | Kes                |
| Save                              |                                   |                                                 |                         |           |                 |              |         |                    |
| Gave                              |                                   |                                                 |                         |           |                 |              |         |                    |
|                                   |                                   |                                                 |                         |           |                 |              |         |                    |

TIPS

- If you have questions, please e-mail <u>clinicalquestions@llstu.edu</u>
- To save time, you can document all experiences at a site in one document. You would select the teacher you spent the most time with and use the date range
- Not all sites are diverse, but your experience may have been. Talk to your professor as they can override an experience to diverse.
- You can not save a blank experience and all 6 items, include the descriptor questions, must be answered before saving can occur